| Cyber Tech<br>Streaming<br>Video<br>Specialists                                                                                                    | CyberTech Media (<br>26W482 Blair<br>Winfield, IL 601<br>(800) 707-8511 or (630)<br><u>www.cybertechmed</u><br>Email: media@cybertech | 90<br>690-7611<br><u>ia.com</u> | FREE overnight delivery<br>makes us convenient to use*                                                    |  |  |  |
|----------------------------------------------------------------------------------------------------|----------------------------------------------------------------------------------------------------|---------------------------------|----------------------------------------------------------------------------------------------------|--|--|--|
| Video Encoding Order Form                                                                                                    |                                                                                                    |                                 |                                                                                                    |  |  |  |
| video encoded into. We                                                                                                    | e can encode your video into all o<br>Intranet as well as high resolution                                                             | of the most popular for         | ormats and speeds you want your<br>mats for streaming over the Internet<br>PEG-1 formats for CD-ROM based |  |  |  |
| Section 1 – Custo                                                                                                    | mer information                                                                                                    |                                 |                                                                                                    |  |  |  |
| Name                                                                                                    |                                                                                                    |                                 |                                                                                                    |  |  |  |
| Company                                                                                                    |                                                                                                    |                                 |                                                                                                    |  |  |  |
| Address                                                                                                    |                                                                                                    |                                 |                                                                                                    |  |  |  |
| City                                                                                                    |                                                                                                    | State or Province               |                                                                                                    |  |  |  |
| ·                                                                                                    |                                                                                                    |                                 |                                                                                                    |  |  |  |
| Phone                                                                                                    |                                                                                                    | Email                           |                                                                                                    |  |  |  |
| Web site URL                                                                                                    |                                                                                                    |                                 |                                                                                                    |  |  |  |
|                                                                                                    | at selection when video is<br>eaming video formats are selected in                                                                    |                                 | <b>r PC, Mac or CD-ROM based</b><br>ge.)                                                                  |  |  |  |
|                                                                                                    | eed on a PC, Mac or CD-ROM ba<br>your selection below for the single                                                                  |                                 | pposed to streaming over the<br>ou'd like your video encoded into.                                        |  |  |  |
| AVI — Flas                                                                                                    |                                                                                                    | Time 5<br>Sorenson 3 codec)     | MPEG-1                                                                                                    |  |  |  |
| Your video will be encoded at 320 X 240 for AVI, QuickTime, and MPEG-1 unless you have a different size preference. Full screen encoding at 640 X 480 for AVI & QuickTime is also available, but caution should be used as very fast processor speeds are required and the file sizes will be 4 times that of their standard-sized counterparts. Please call us for a quote if you have a need for full-screen encoding.                                                                                                    |                                                                                                    |                                 |                                                                                                    |  |  |  |
| Section 3 – Title, copyright and metadata information for streaming video files                                                                                                    |                                                                                                    |                                 |                                                                                                    |  |  |  |
| If your video is to be encoded for use over the Internet, please provide the following information for each video clip. This information will not appear as part of the video, but rather is encoded into the actual file. It will appear as optional information in the video player and is also used by search engines to index your video clip(s) in much the same way that your web pages themselves are indexed. Please attach an additional sheet with this same information for each video clip if you are submitting multiple video clips for encoding. |                                                                                                    |                                 |                                                                                                    |  |  |  |
| Title                                                                                                    |                                                                                                    | Copyright                       |                                                                                                    |  |  |  |
| Metadata (description or keywords)                                                                                                    |                                                                                                    |                                 |                                                                                                    |  |  |  |

## Section 4 – Streaming video or progressive download video format and speed selection

If we are encoding your video to be used on the Internet or a corporate Intranet, please make your selections for the formats and speed versions you'd like your video encoded into. Your selection of delivery speeds should be based on the connection speeds of the users who will be watching your video. Encoding your video using multiple speed versions allows those users connected at faster speeds to experience substantially higher quality video.

If you will be deploying a **QuickTime** video as a **progressive download** as opposed to **streaming**, you may select an encoding speed that exceeds the connection speed of the user. For example, you may choose to have your video encoded at 100 Kbits/sec for slow connections and at 300 Kbits/sec for fast connections. Progressive download deployment allows users to enjoy a higher quality video experience than standard streaming; however, it should only be used on video clips of approximately 1 minute or less in length because of the download times. Movie trailers and other very short video clips are often times deployed in QuickTime progressive download form.

For video clips under 10 minutes in length, our charges for encoding are \$99 for the first video clip for up to 5 minutes in length. The next 5 minutes is \$60. Each alternate speed version is only \$25 for each 5 minutes per video clip. If you are ordering multiple formats (i.e. – Real Video and Windows Media), the cost of the second format is \$40 for each 5 minutes for the first speed, and \$25 for each alternate speed version for each 5 minute increment. **Video clips over 10 minutes in length are discounted between 10% and 80% depending upon their length.** 

| Encoding                              | 21                     | 37                    | livery speed<br>80 | 100                   | 150                           | 250                | 300                              | 500                     |
|---------------------------------------|------------------------|-----------------------|--------------------|-----------------------|-------------------------------|--------------------|----------------------------------|-------------------------|
| speed                                 | Kbits/sec              | Kbits/sec             | Kbits/sec          | Kbits/sec             | Kbits/sec                     | Kbits/sec          | Kbits/sec                        | Kbits/sec               |
| Prospective<br>users at<br>this speed | 28.8<br>modem<br>users | 56K<br>modem<br>users |                    | nd slow<br>onnections | Fast<br>corporate<br>networks |                    | corporate<br>, DSL and<br>nodems | Fast<br>cable<br>modems |
| File size<br>per minute<br>of video   | 160,000<br>bytes       | 280,000<br>bytes      | 600,000<br>bytes   | 750,000<br>bytes      | 1,125,000<br>bytes            | 1,875,000<br>bytes | 2,250,000<br>bytes               | 3,750,000<br>bytes      |
| Real                                  |                        |                       |                    |                       |                               |                    |                                  |                         |
| Video 8 <sup>(1)</sup>                |                        |                       |                    |                       |                               |                    |                                  |                         |
| Windows<br>Media 4 <sup>(2)</sup>     |                        |                       |                    |                       |                               |                    |                                  |                         |
| Windows<br>Media 8 <sup>(3)</sup>     |                        |                       |                    |                       |                               |                    |                                  |                         |
| Windows<br>Media 9 <sup>(3)</sup>     |                        |                       |                    |                       |                               |                    |                                  |                         |
| QuickTime 4<br>(Sorenson 2)           |                        |                       |                    |                       |                               |                    |                                  |                         |
| QuickTime 5<br>(Sorenson 3)           |                        |                       |                    |                       |                               |                    |                                  |                         |
| Flash FLV <sup>(4)</sup>              |                        |                       |                    |                       |                               |                    |                                  |                         |

\_\_\_\_\_Check here if you intend to stream your video from a video server rather than a web server, and want to have all of your different speed versions combined into a single adaptive rate or SureStream file. View our page at <a href="http://www.cybertechmedia.com/quality.html">www.cybertechmedia.com/quality.html</a> for additional information about this option. (Not recommended)

(1) If you are selecting Real Video, Real Video 8 will be used unless you have a specific need for an earlier or later version of Real Video and indicate your selection here: (Call if you have any questions.)

Real Video 6 (G2) \_\_\_\_\_ Real Video 7 \_\_\_\_\_

Real Video 9 \_\_\_\_\_

Real Video 10 \_\_\_\_\_

(2) Windows Media 4 is universally playable on legacy operating systems including Windows 95 and Windows NT

(3) Windows Media 8 & 9 video are not totally backward compatible with all operating systems and earlier players.

(4) Flash FLV format should only be ordered if you are proficient in DreamWeaver or Flash MX Professional 2004.

## Section 5 – Price calculation for videos less than 10 minutes in length

Please complete the calculation table below for videos less than 10 minutes in length. If your video exceeds 10 minutes in length, or if you have numerous videos, they will be discounted between 10% and 80% depending upon their length. Please call us at 1-630-690-7611 or 1-800-707-8511 for a quote and enter the amount in section 6.

# of video clips to be encoded \_\_\_\_\_ Length of each video clip

| Item                                                     | Description and price                                                                                                    | Amount  |
|----------------------------------------------------------|----------------------------------------------------------------------------------------------------|---------|
| Primary format<br>1 <sup>st</sup> delivery speed         | \$99 for the 1st 5 minutes and \$60 for the second 5 minutes. Each additional video is \$60 for the 1 <sup>st</sup> five minutes and \$60 for the second five minutes.                                                                                                    | \$      |
| Primary format<br>Alternate speeds                       | \$25 for each five minutes per video clip per alternate speed selected                                                                                                    | \$      |
| 2 <sup>nd</sup> format<br>1 <sup>st</sup> delivery speed | \$40 for each five minutes per video clip<br>(Complete only if you are ordering 2 formats – i.e. – Real Video & Windows Media)                                                                                                    | \$      |
| 2 <sup>nd</sup> format<br>Alternate speeds               | \$25 for each five minutes per video clip for each alternate speed selected<br>(Complete only if you are ordering 2 formats – i.e. – Real Video & Windows Media)                                                                                                    | \$      |
| 3 <sup>rd</sup> format<br>1 <sup>st</sup> delivery speed | \$40 for each five minutes per video clip<br>(Complete only if you are ordering 3 formats – i.e. – Real Video, Windows Media & QuickTime)                                                                                                    | \$      |
| 3 <sup>rd</sup> format<br>Alternate speeds               | \$25 for each five minutes per video clip for each alternate speed selected<br>(Complete only if you are ordering 3 formats – i.e. – Real Video, Windows Media & QuickTime)                                                                                                    | \$      |
| Editing                                                  | If you're requesting any special editing to be done, please call us for a specific quote on editing charges and enter the amount quoted here                                                                                                    | \$      |
| Tape formats<br>other than VHS or<br>S-VHS               | If you're sending us your video in Umatic, Digi-Beta, Beta SP, Mini DV, Hi-8, DVC, PAL or Beta PAL format, there will be a slight additional charge. Please call or write in advance for a quote and enter the amount here.                                                                                                    | \$      |
| Delivery                                                 | Depending upon the size and of your project, we can either write your files to CD and return ship via USPS Priority Mail or FTP them to you. In either case, there is a \$25 charge. Orders over \$500 ship overnight at no additional charge.                                                                                                    | \$25.00 |
| International<br>Orders                                  | Please include an amount for the return shipping cost. International orders should be paid by credit card or by a money order or check drawn against a U.S. based branch bank.                                                                                                    | \$      |
| Sub-total                                                | Total before discount if any                                                                                                    | \$      |
| Discounts                                                | You may subtract 15% from your total order by agreeing to display our banner<br>on each of your web pages that contain any of the videos we've encoded for<br>you. Our banner will contain a hypertext link to our web site for the purpose of<br>promoting our video encoding services. This discount is not available with any<br>other discount we may offer. You may view our banner at: | \$      |
|                                                          | www.cybertechmedia.com/discount.html                                                                                                    |         |
| Total                                                    | Attach check or money order, or complete credit card information below                                                                                                    | \$      |

#### Section 6 – Price calculation for large orders or videos over 10 minutes in length

| Custom quote e | f your video is over 10 minutes in length, or if you have numerous videos to be<br>encoded, please call us at 1-630-690-7611 or 1-800-707-8511 for custom<br>pricing and enter the amount we've quoted you here. | \$ |
|----------------|----------------------------------------------------------------------------------------------------|----|
|----------------|----------------------------------------------------------------------------------------------------|----|

| Section 7 – Credit card billing                                                                                          |                   |                               |  |  |  |
|----------------------------------------------------------------------------------------------------|-------------------|-------------------------------|--|--|--|
| Please charge our order to our credit card as follows:                                                                   |                   |                               |  |  |  |
| Visa MasterCard                                                                                                    | Amex              | Discover/Novus                |  |  |  |
| Account number                                                                                                    |                   | Expiration date               |  |  |  |
| Authorized signature                                                                                                    |                   |                               |  |  |  |
| Credit card account holder & billing address                                                                             |                   |                               |  |  |  |
| If either your credit card account holder name or billing a<br>you've furnished us with on page 1, please enter it here. |                   | the name and shipping address |  |  |  |
| Account Name                                                                                                    |                   |                               |  |  |  |
| Address                                                                                                    |                   |                               |  |  |  |
| City                                                                                                    | State or Province |                               |  |  |  |
| Zip/Postal code                                                                                                    | Country           |                               |  |  |  |
| Section 8 – Special instructions                                                                                         |                   |                               |  |  |  |

If you have any other special instructions you'd like us to be aware of, please let us know here:

# Section 9 – Upgrade protection policy

Real Video and Windows Media are constantly improving the quality of their products that results in higher quality audio and video. At some point in the future, you may want your videos re-encoded using newer technology that delivers higher quality results. To protect our customers from the high cost of having us re-encode their videos and to insure that our customers can always have the latest and greatest video quality available, we guarantee to re-encode your original videos using the latest technology available at 50% off of what you originally paid. This offer applies only to the original videos we encoded, using the same format and same speed selections and is good for five years from the date of your original order.

## Section 10 – Thank you for your order!

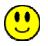

We'd like to thank you for choosing us to encode your video(s). It is our policy to treat each video as if it was our very own, making sure that the audio and video quality is the best that it can be. Once we receive your video and payment, we will encode it into the formats you've ordered usually within 48 hours. We will then return your video(s) to you along with a CD containing your video file(s) and complete instructions for adding the correct HTML code to your web page if your order is for a streaming video or progressive download format. Flash FLV format does not include deployment instructions. Then all you need to do is simply edit your page to include the new code for your videos, and upload it and your video files to your Internet service provider. It's that simple!

\* Overnight delivery is provided at no additional charge on orders over \$500.

© Copyright CyberTech Media (1/31/05) CTM 其